## **1/16/12 POSTION NIGHT**

Chris Woods vs. Phil Vorndran at Buckets Sports Pub & Grub

Chris Barksdale vs. Todd Kruse at VIP Bar & Grill

**Rick Helstrom vs. Terry Butler** at Buckets Sports Pub & Grub

**Dennis Hansen vs. Andy Sheplack** at VIP Bar & Grill

**Kyle Kovacs vs. Buddie Hamilton** at Buckets Sports Pub & Grub

Dave Junk vs. Andrew Fuller at VIP Bar & Grill

**Tracy Springstead vs. Jason Uttis** at Buckets Sports Pub & Grub

**Christy Hansen vs. Lynn Hughes** at VIP Bar & Grill

**Total Last Match Rankings**  $Place$  TN# |Won || Lost || Win % || GW || GP || Pts. ||HPts || Won || Lost || GW || Pts. || HPts **Team Name** 16 73.33% 85 135 1074 1083  $\overline{3}$ 24413 Phil Vorndran  $44$  $\mathbf{1}$ 5 77  $\mathbf{1}$ 17 71.67% 96 135 133 133  $\overline{2}$ 24410 Chris Woods  $43$  $\overline{2}$  $2^{\circ}$ 5 66 43 17 71.67% 90 135 1086 1086  $3 \t1 \t5$ 3 24417 Todd Kruse 67 1968.33% 78 135 1038 1092 4 24406 Chris Barksdale  $41$  $\mathsf{3}$  $1 \quad 5$ 72 5 24404 Terry Butler  $40$ 20 66.67% 85 135 1092 1137 1 3 4 71 25 58.33% 85 135 1084 1084 6 24403 Rick Helstrom  $35$  $3 \t1 \t6$  $79$  $\overline{z}$ 24415 Andy Sheplack 33 2755.00% 80 135 1055 1055 3 1 6 77  $\overline{33}$ 27 55.00% 79 135 1056 1065  $2^{\circ}$  $2 \quad 4$ 56 8 24409 Dennis Hansen 9 24411 Buddie Hamilton 2755.00% 67 135 973 1090 3 4 55 33  $-1$ 29 51.67% 78 135 1074 1083 3 4 58  $10$ 24419 Kyle Kovacs 31  $\sim$  1  $3 \quad 3 \quad 53$ 24535 Andrew Fuller 29 51.67% 996 1032  $11$ 31 73 135  $\mathbf{1}$  $12$ 24412 Dave Junk 30 30 50.00% 69 135  $959|1058$  $1$ 3 5 65  $3 \t1 \t5 \t71$ 24536 Jason Uttis 34 43.33% 69 135  $972$ 990 13 26  $14$ 24416 Tracy Springstead 24 36 40.00% 61 135 971 1007 1 3 4 65  $1$ 3 3 54 15 24405 Lynn Hughes 24 36 40.00% 48 135 858 1065 24408 Christy Hansen 45 25.00%  $37|135|$ 982 3 1 4 71  $16$ 15 766 48 14.29% 538  $\overline{0}$  $4 \quad 0 \quad 9$  $17$ 24414 Bye 2 8 18 126  $421$ 8 126 242 242 0  $\overline{2}$  $4\quad 0$ 18 24418 Bye 54 3.57%  $\overline{9}$ 

Monday 8-Ball Singles - 1/16/2012 (Week 16)

www.league-central.com

77

66

67

72

 $71$ 

79

77

56

64

58

62

65

 $71$ 

65

72

80

 $\overline{9}$ 

9

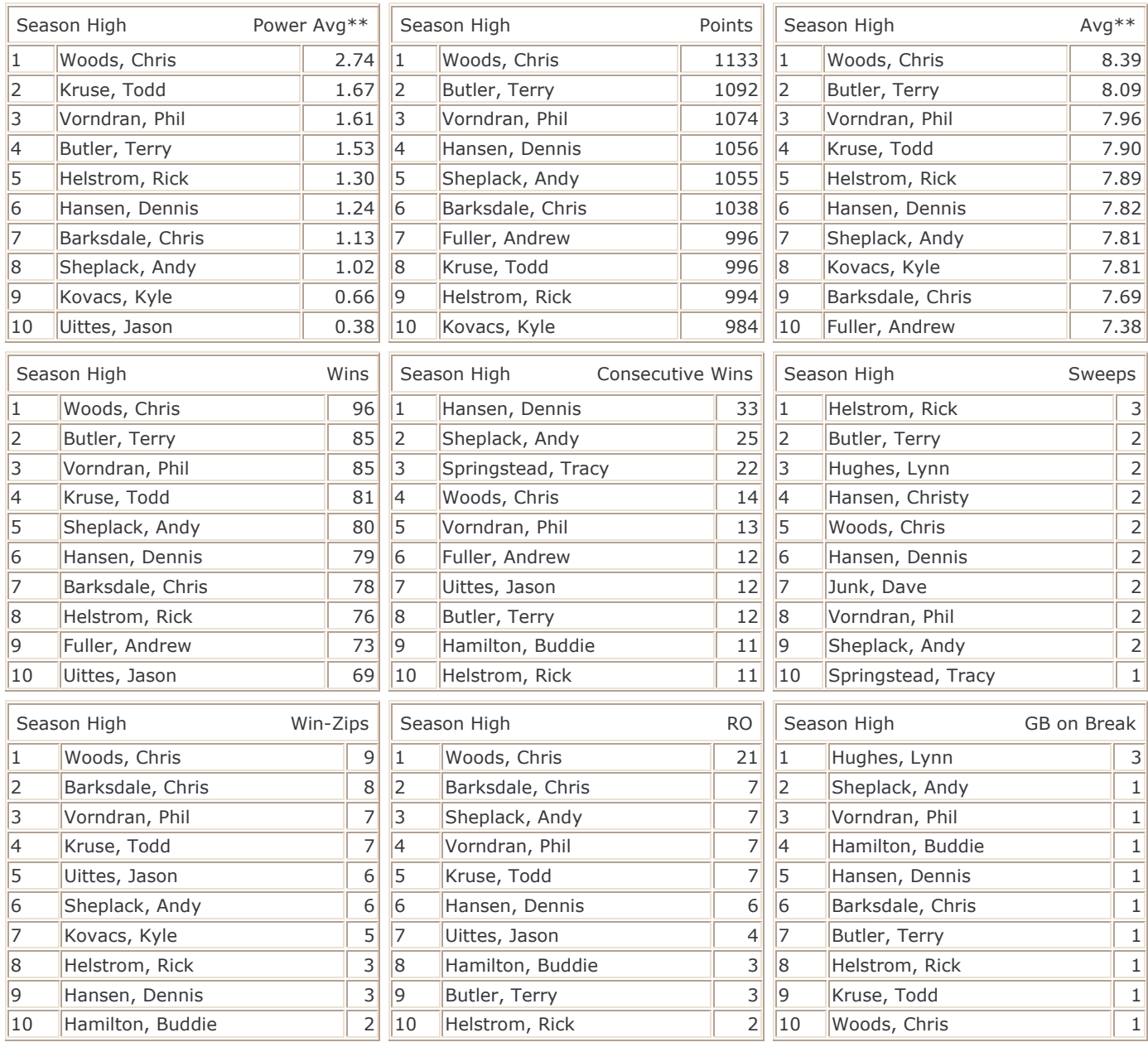

GW - Games Won

GP - Games Played

\* - Current Streak

\*\* - Player must have played at least 75.0% of games possible.